#### **TantusData**

# **Apache Spark - if only it worked**

Marcin Szymaniuk **TantusData** 

#### **About**

- Data Engineer and Consultant @TantusData
- Almost a decade of experience
- Have worked for Spotify, Apple, small startups

#### blog.explainmydata.com/2014/05/

#### explain my data

#### Wednesday, May 28, 2014

#### Spark should be better than MapReduce (if only it worked)

Spark is the user-friendly face of Big Data: a distributing programming framework which lets you write collection oriented algorithms in Scala that (theoretically) execute seamlessly across many machines. Spark has an elegant API (parallel collections with methods like map/reduce/groupByKey) that feels like programming Data Wranglers

- G Alex Rubinsteyn
- **B** Brooks Paige
- Co Eason Liao
- **B** Eric Garcia
- **C** Russell Power
- **G** Sergey Feldman

#### **Agenda**

- Execution model
- Sizing executors
- Skewed data
- Locality
- Caching
- Testing and Debugging

### **What is Spark?**

- Engine for distributed data processing
- Java, Scala, R, Python API
- SQL, Streaming, Machine Learning

#### **What is Spark? - use case**

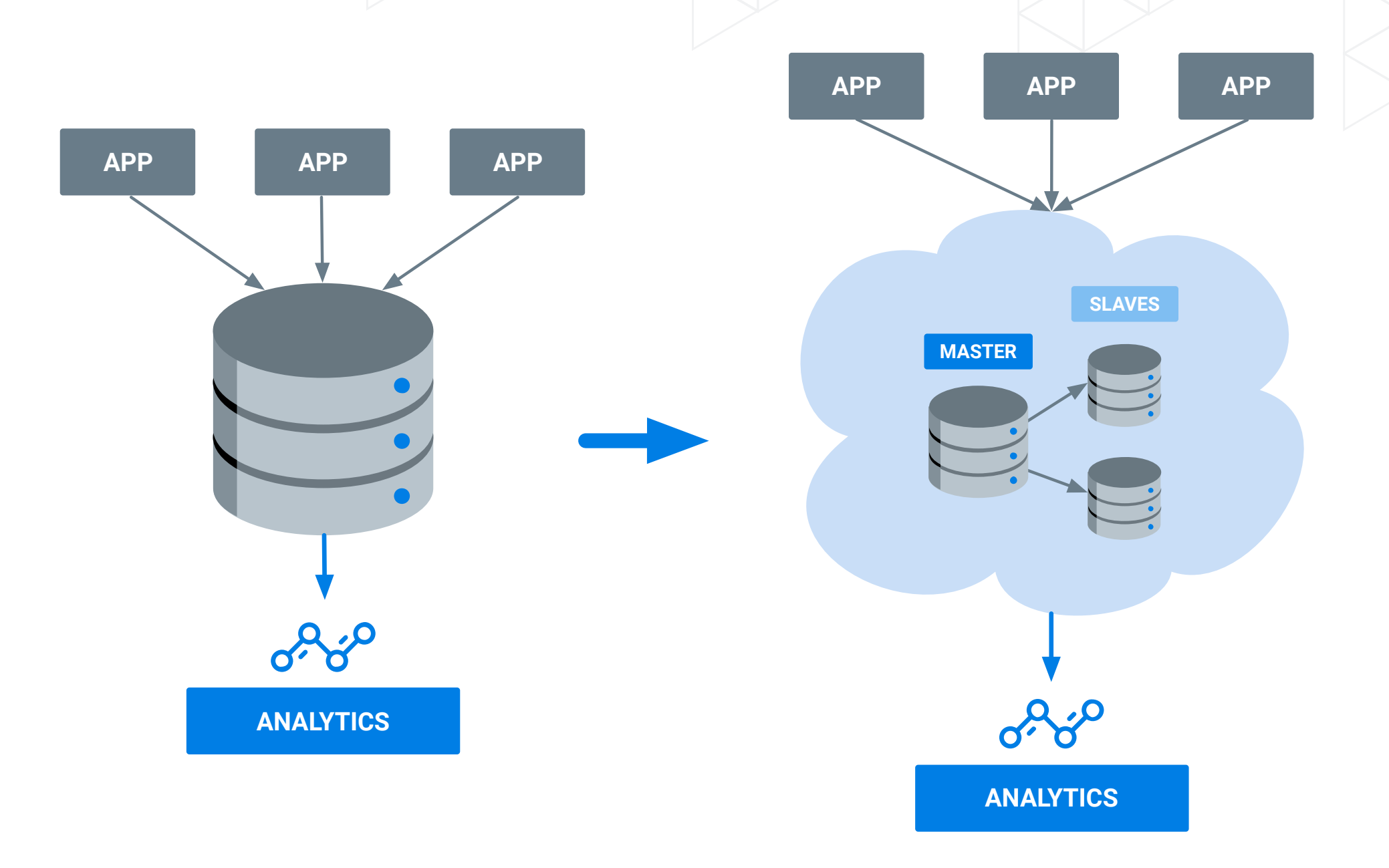

#### **What is Spark? - use case**

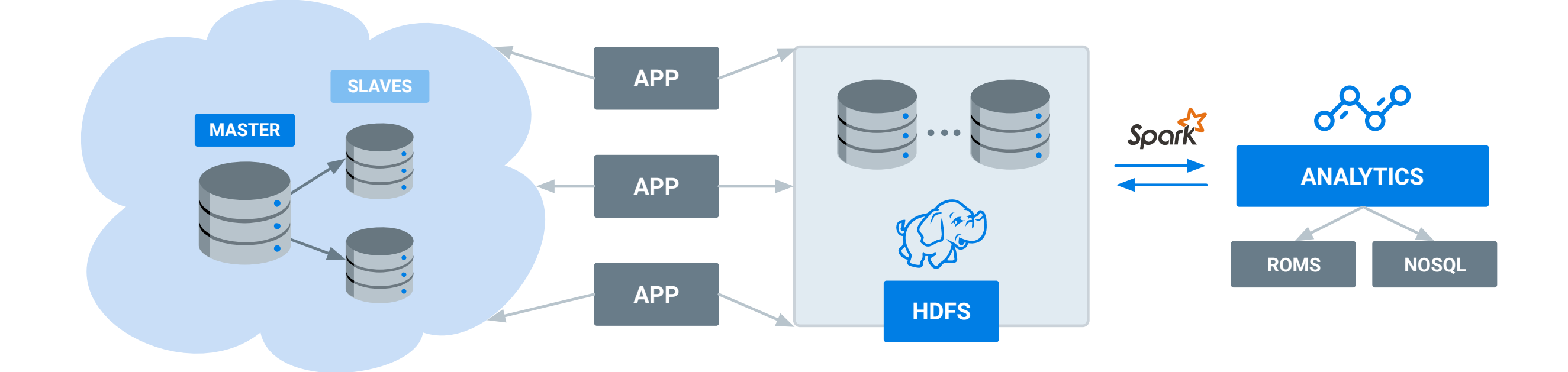

## **Spark Execution Model**

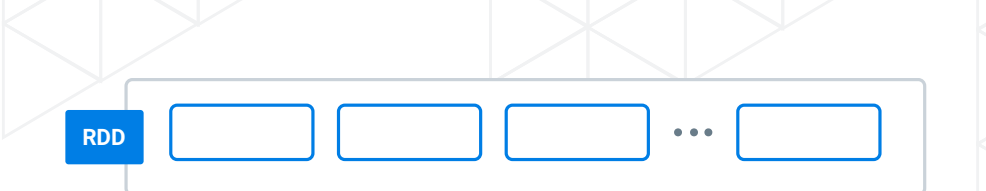

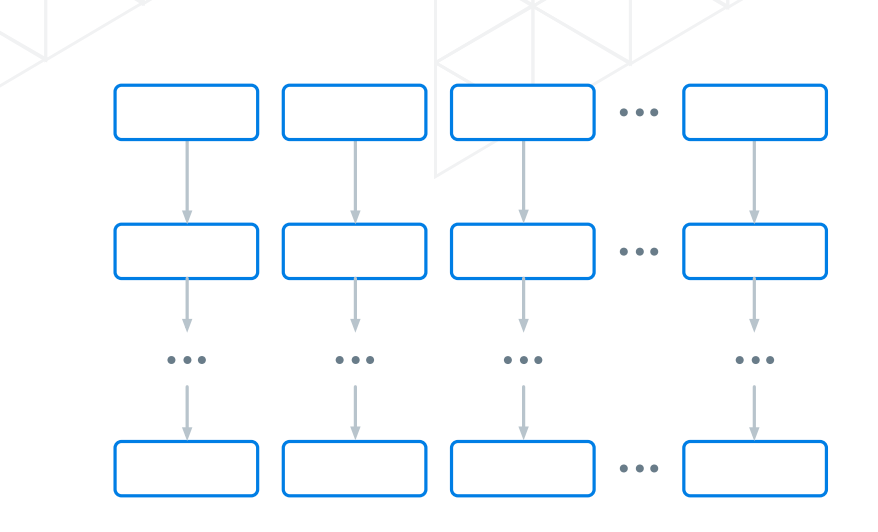

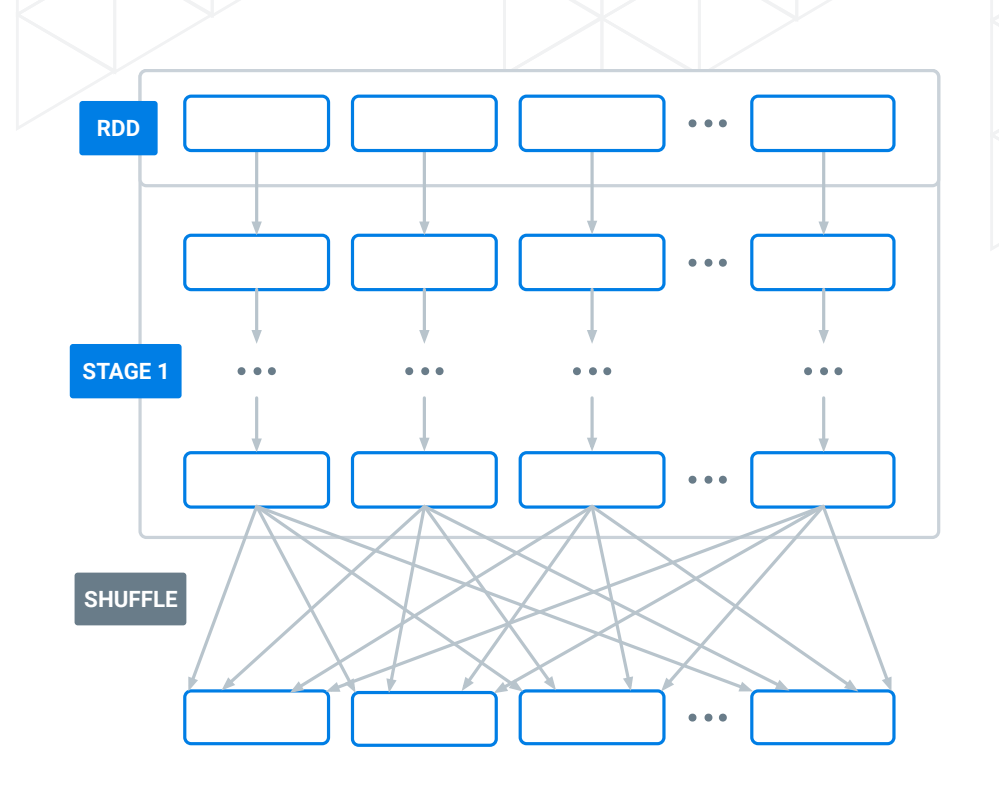

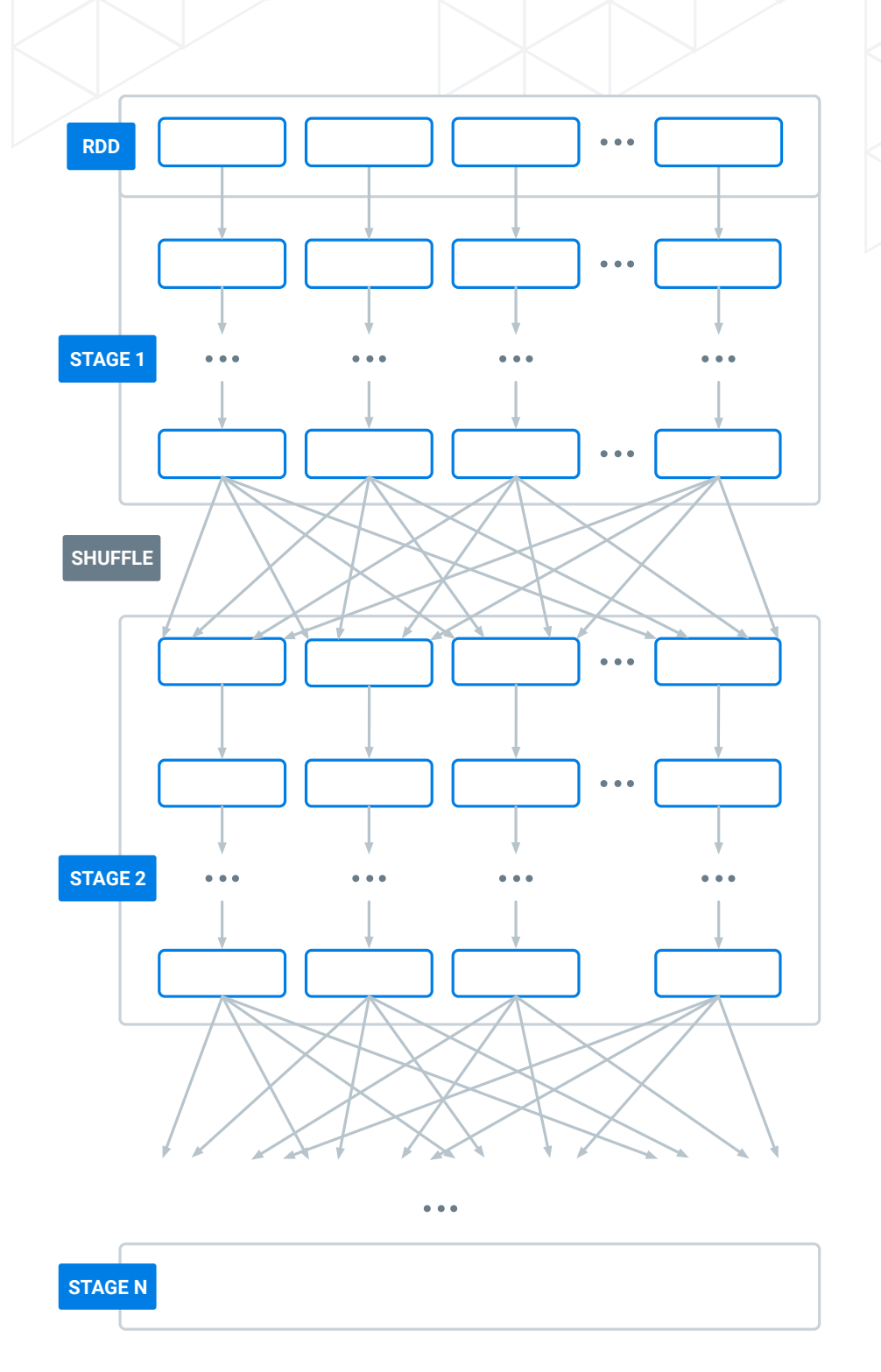

 $\begin{array}{c} \bullet & \bullet & \bullet \end{array}$ 

 $\frac{1}{2}$ 

 $\bullet$   $\bullet$   $\bullet$ 

#### **Execution units - Tasks**

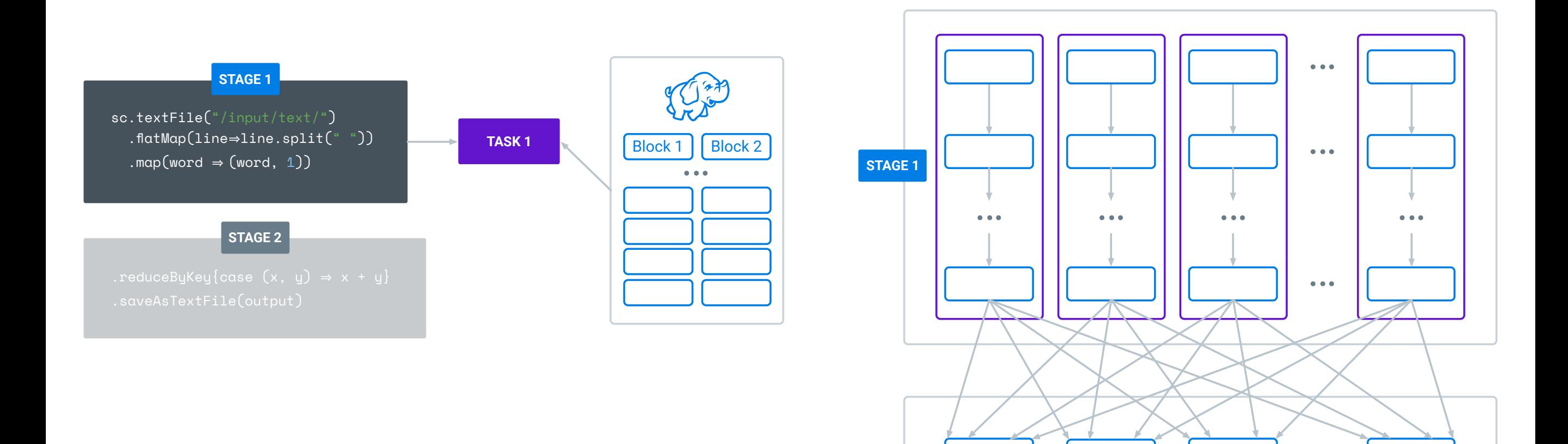

**STAGE 2**

 $\bullet$   $\bullet$   $\bullet$ 

 $\ddot{\bullet}$ 

#### **Executors**

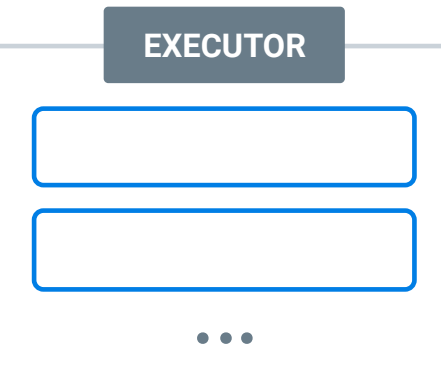

Executor - JVM process able to run one or more tasks

Example config:

—executor-cores 3 —executor-memory 10g

#### **Executors**

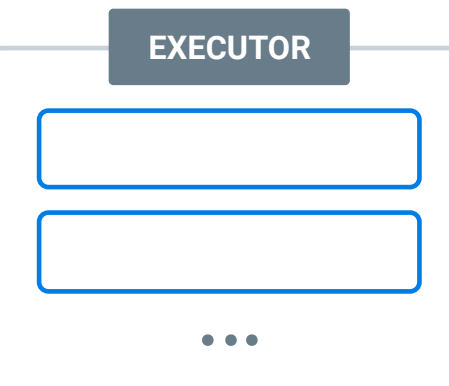

Executor - JVM process able to run one or more tasks

Example config:

—executor-cores 3 —executor-memory 10g

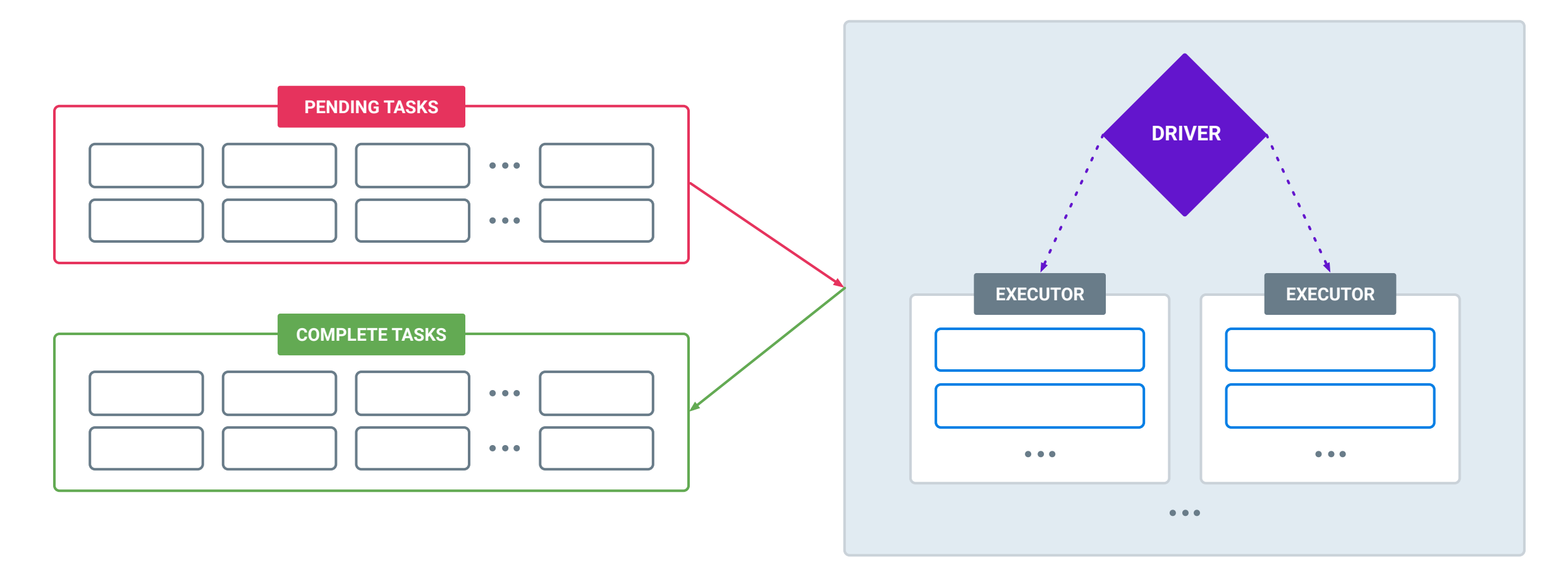

#### **Shuffle zoom-in**

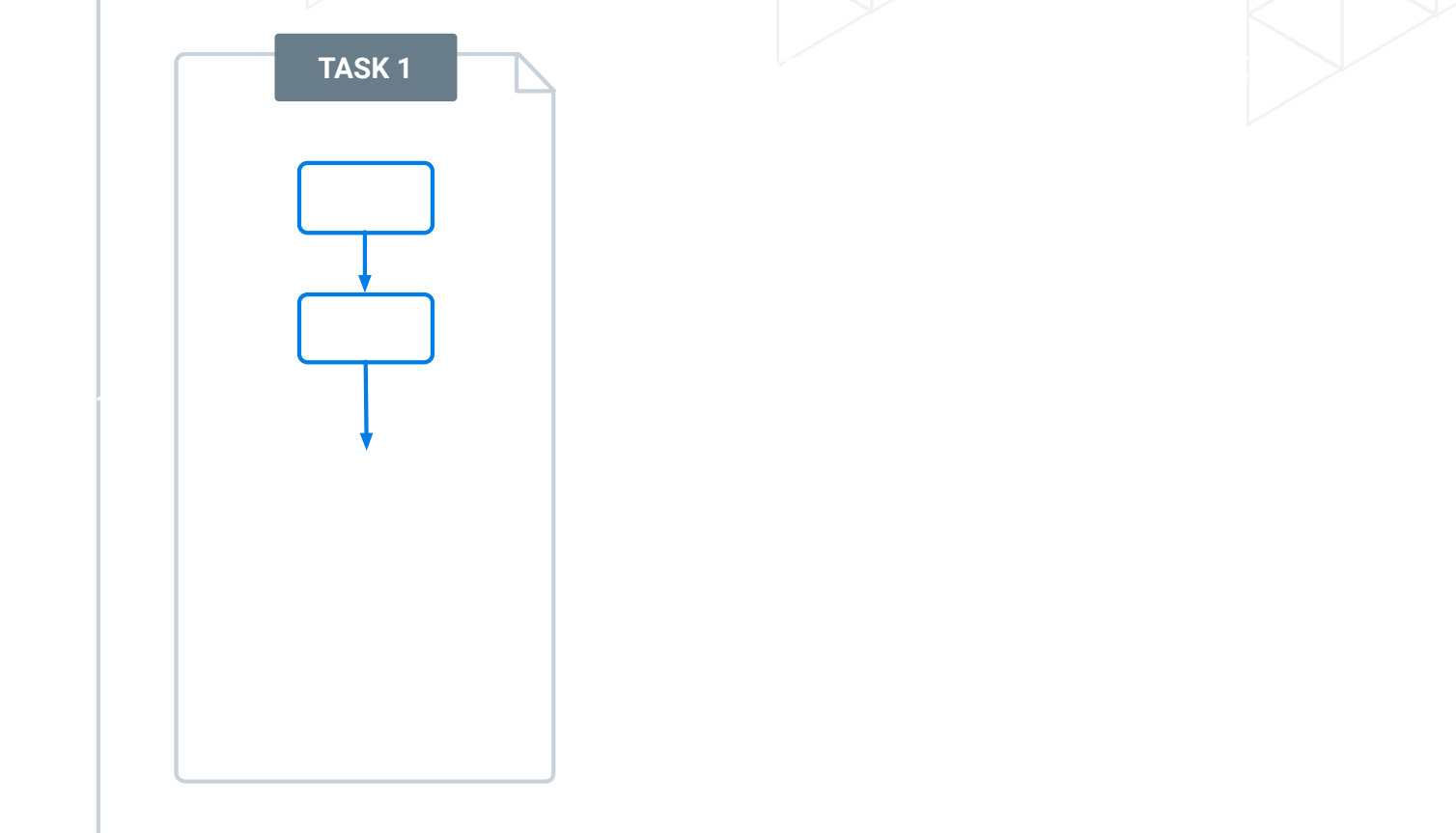

#### **Shuffle zoom-in**

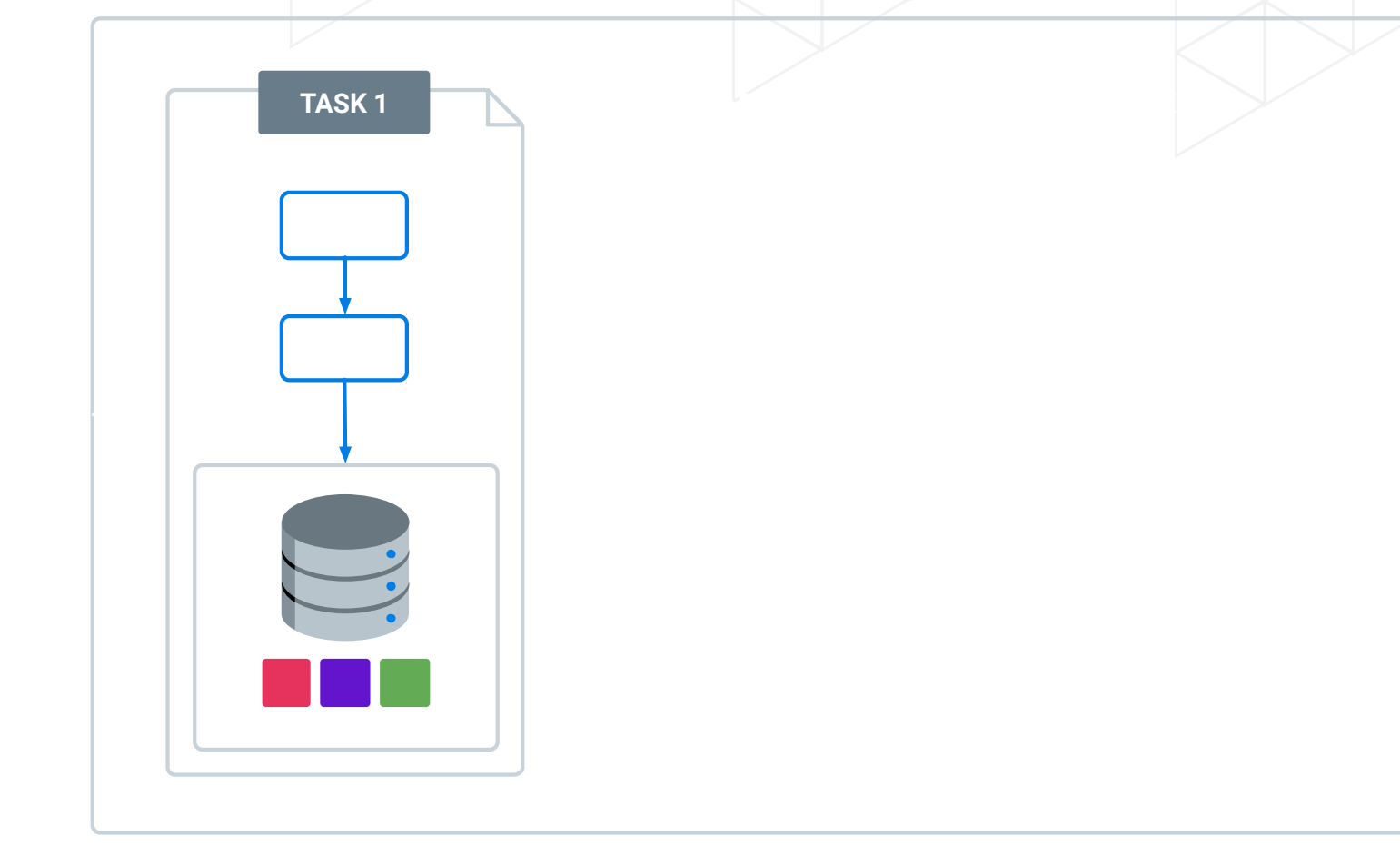

#### **Shuffle zoom-in**

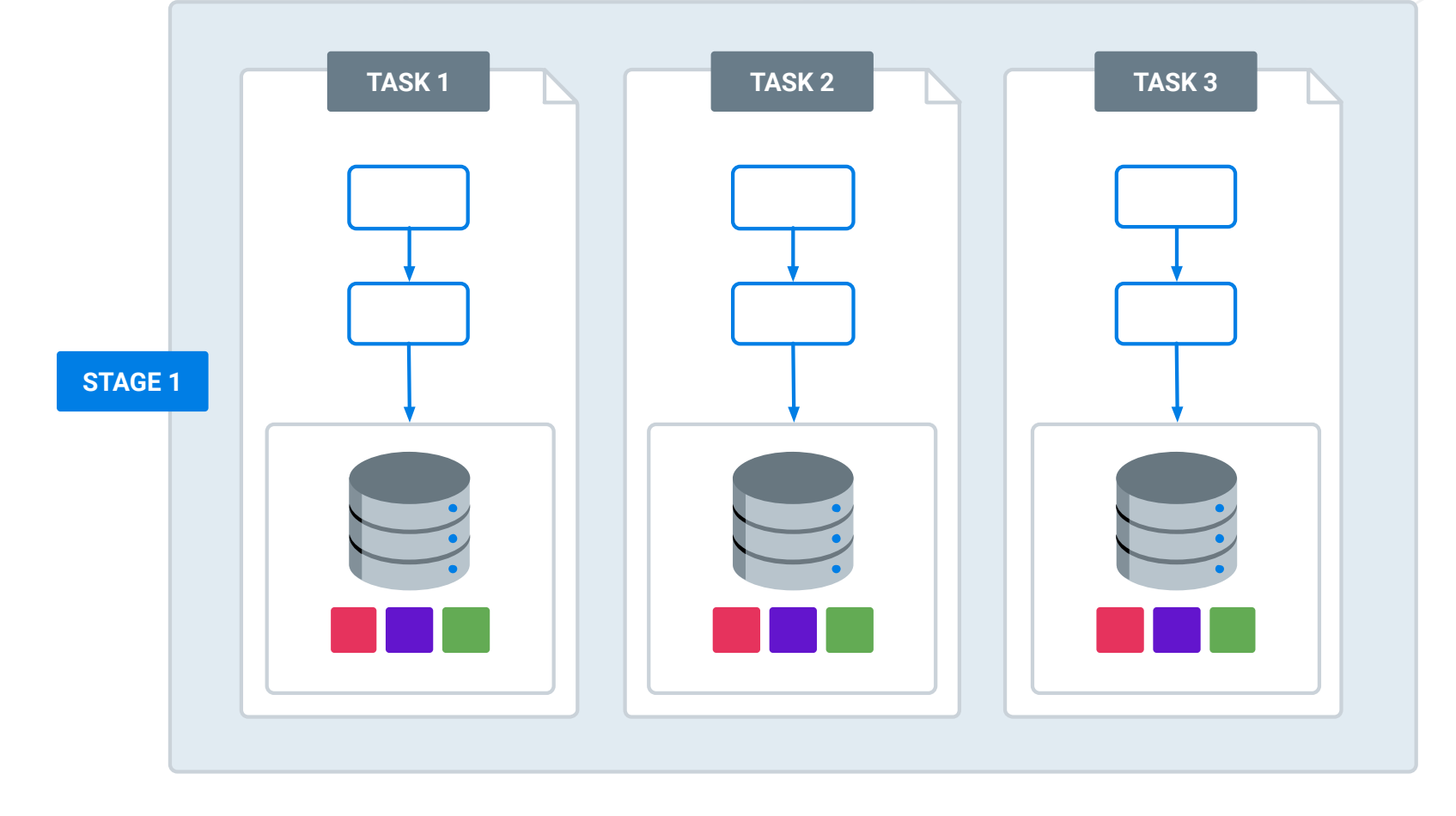

#### **Shuffle zoom-in**

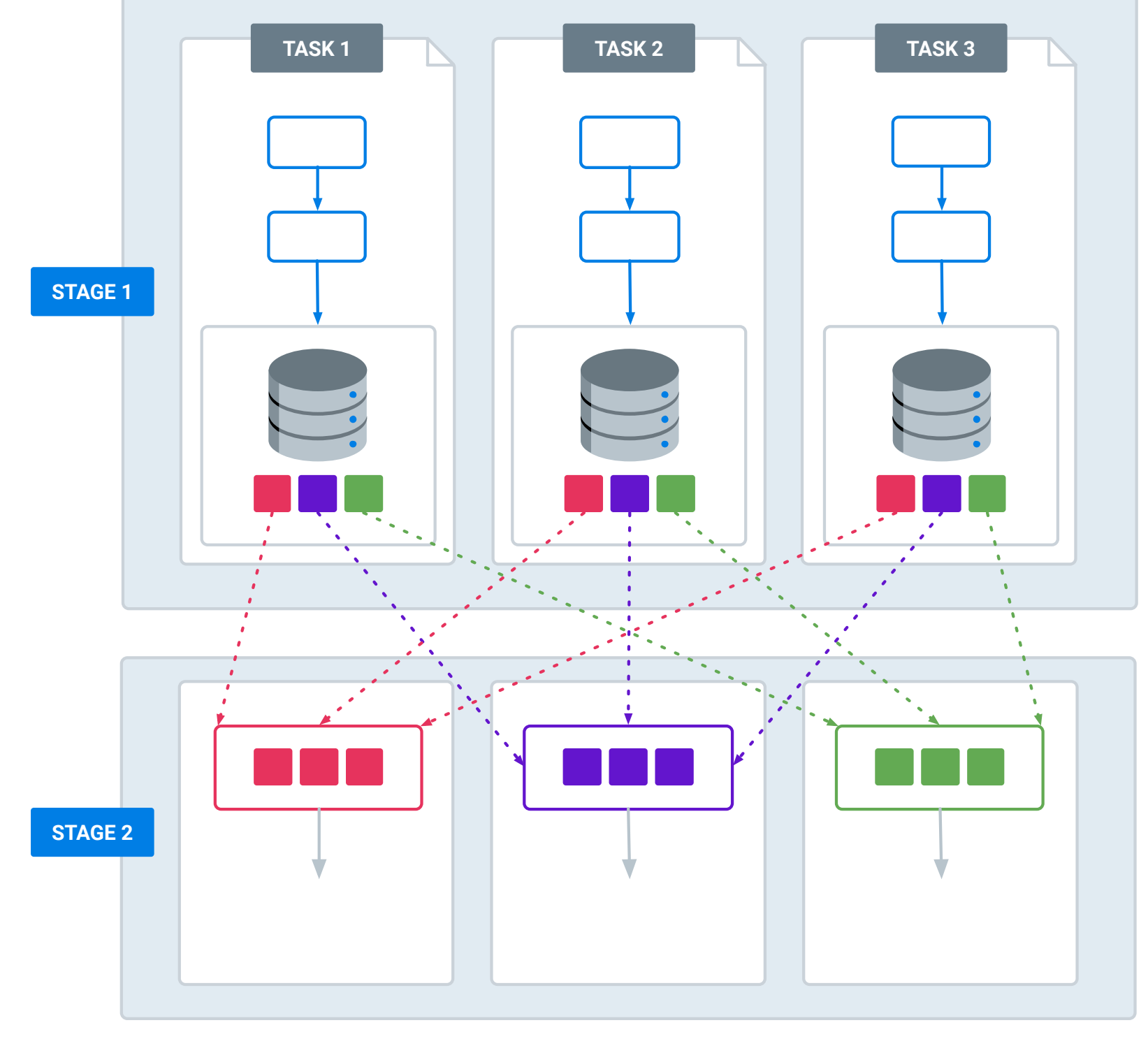

### **We are up & running**

- 2G block limit
- Timeouts
- GC overhead limit exceeded
- OOM
- ExecutorLostFailure

### **Shuffle problems**

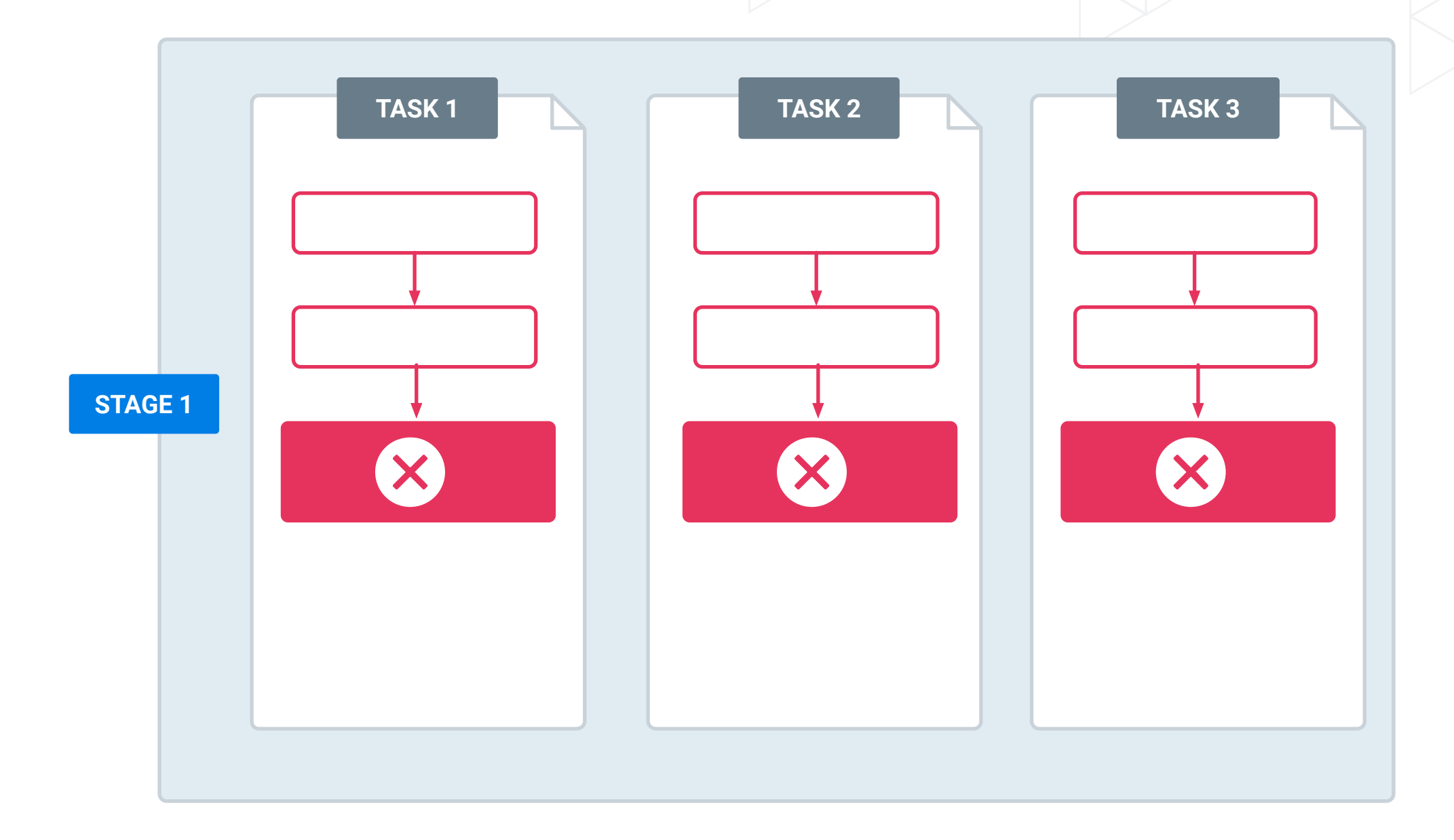

## **Shuffle problems**

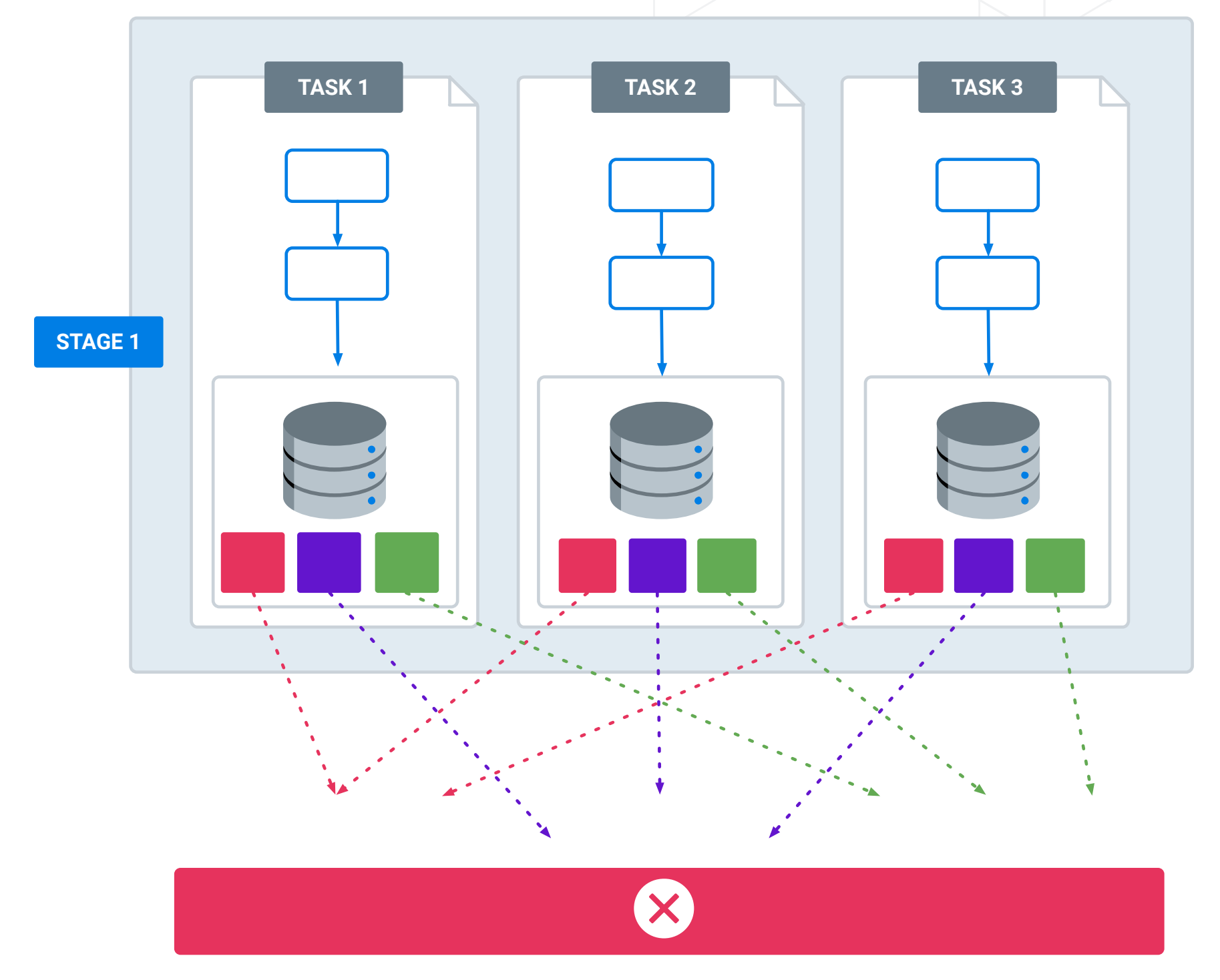

## **We are up & running**

What to watch out for:

- Failing tasks
- GC heavy tasks
- Shuffle read/write sizes
- Long running tasks

### **Level of parallelism**

- Too much data per task?
- Is parallelism level large enough?

def groupByKey(numPartitions: Int) def repartition(numPartitions: Int)

• More memory for executor

#### **Level of parallelism**

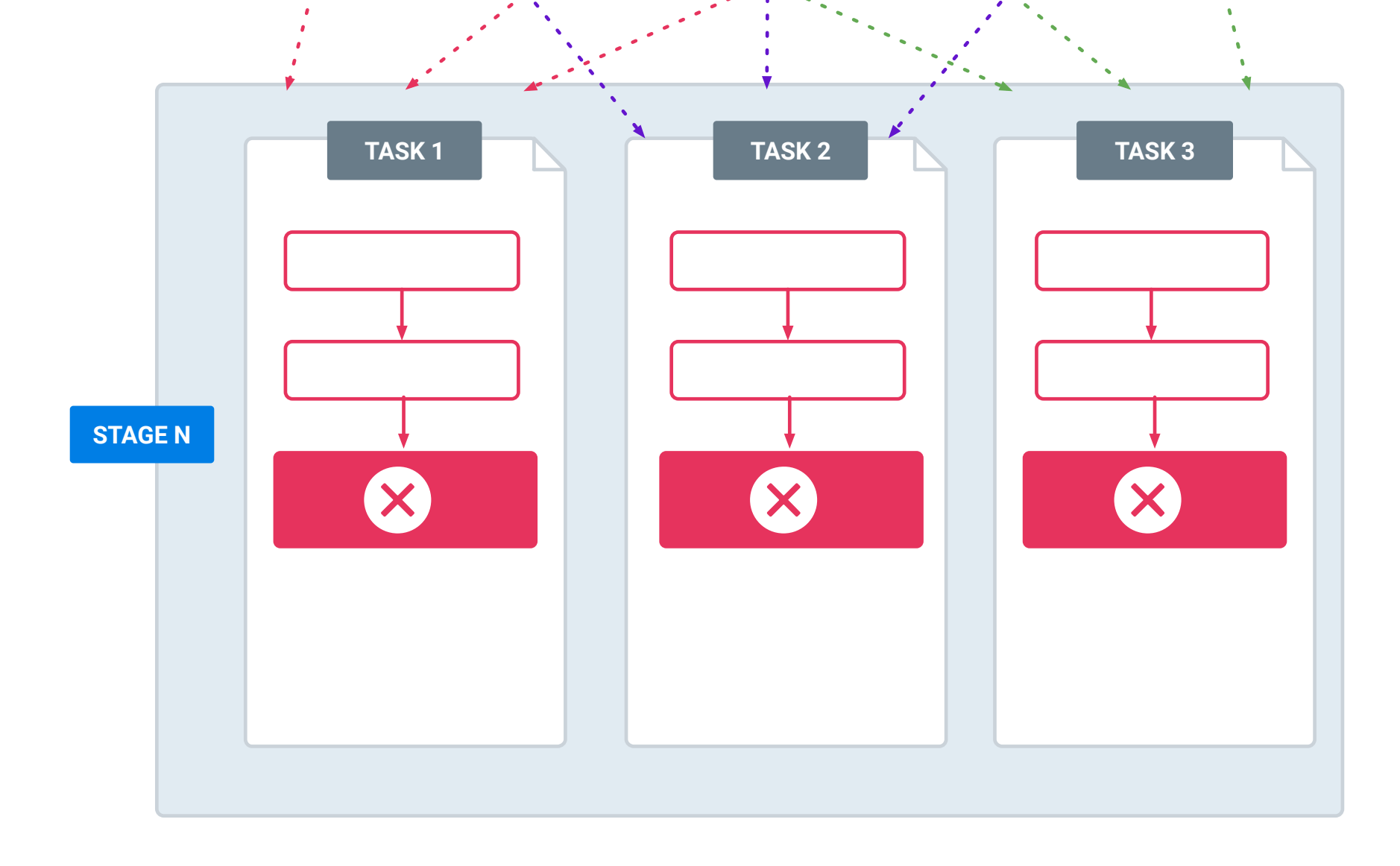

#### **Level of parallelism**

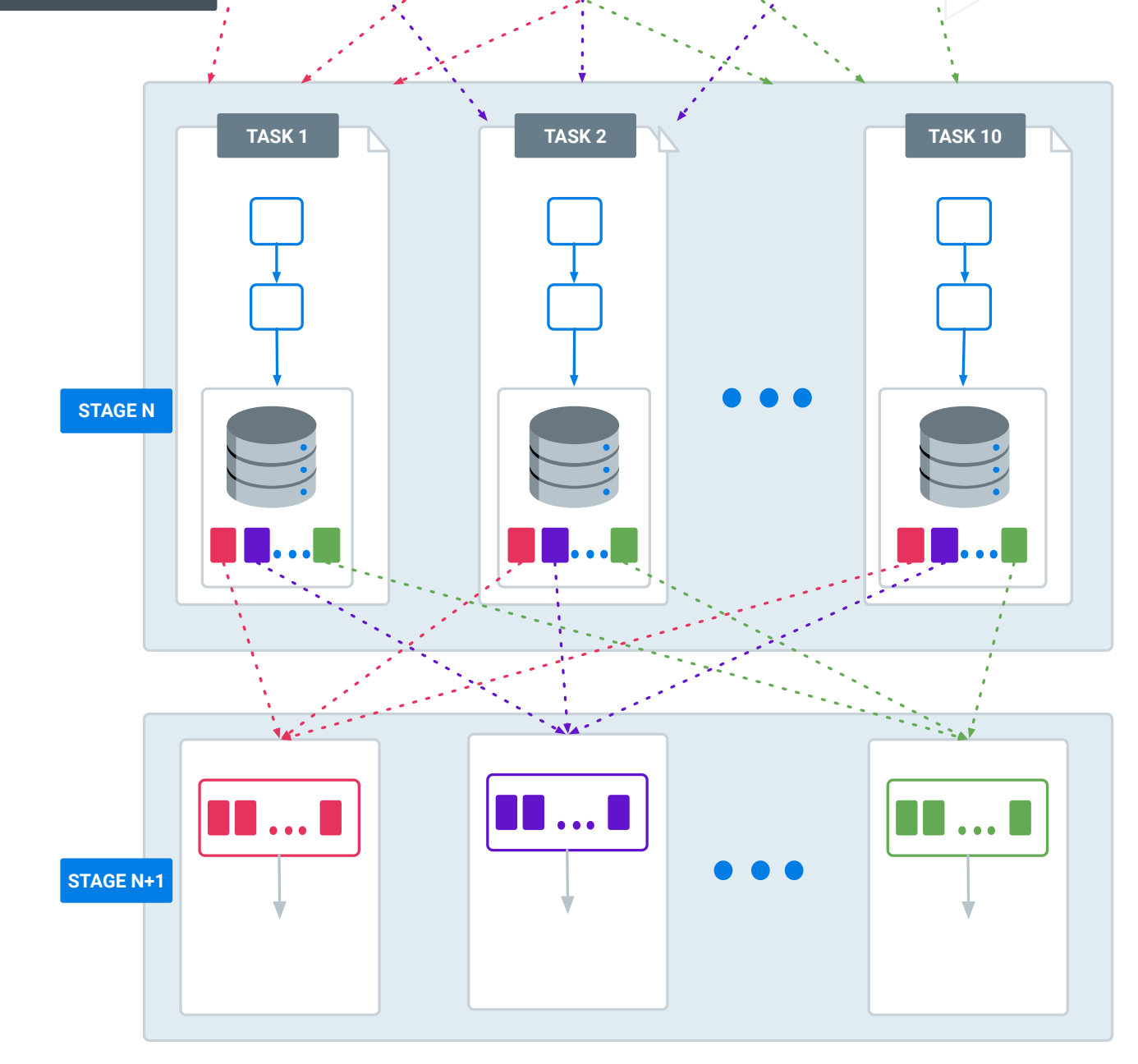

numPartitions=10

#### **Skewed data**

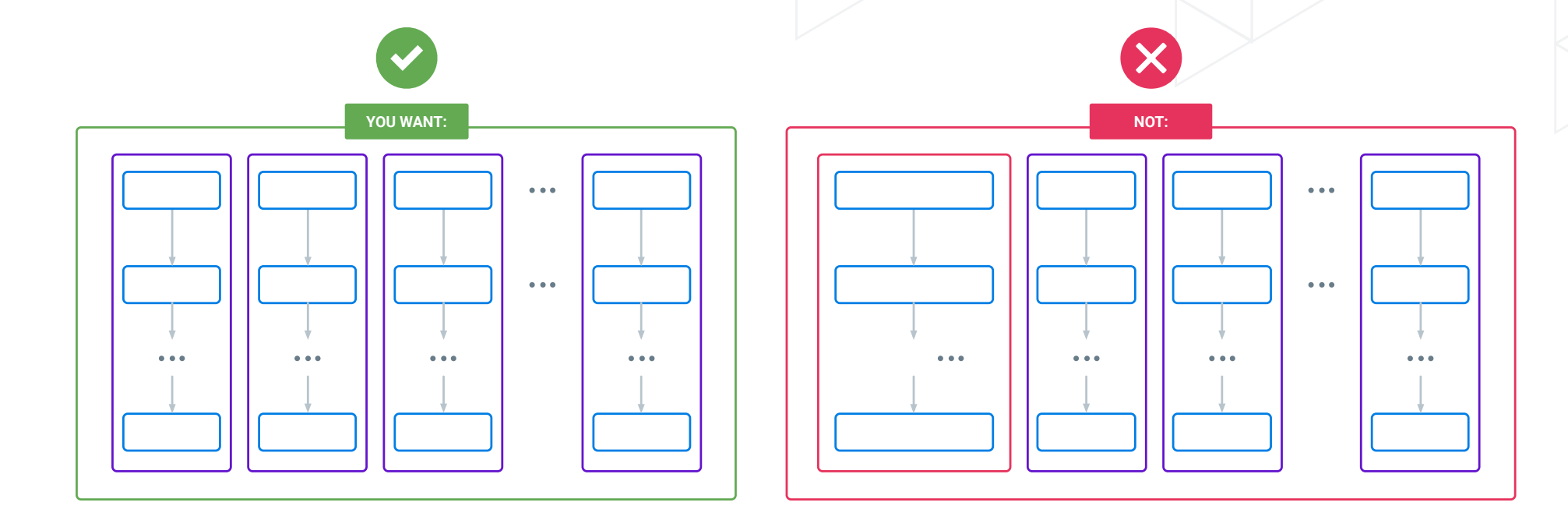

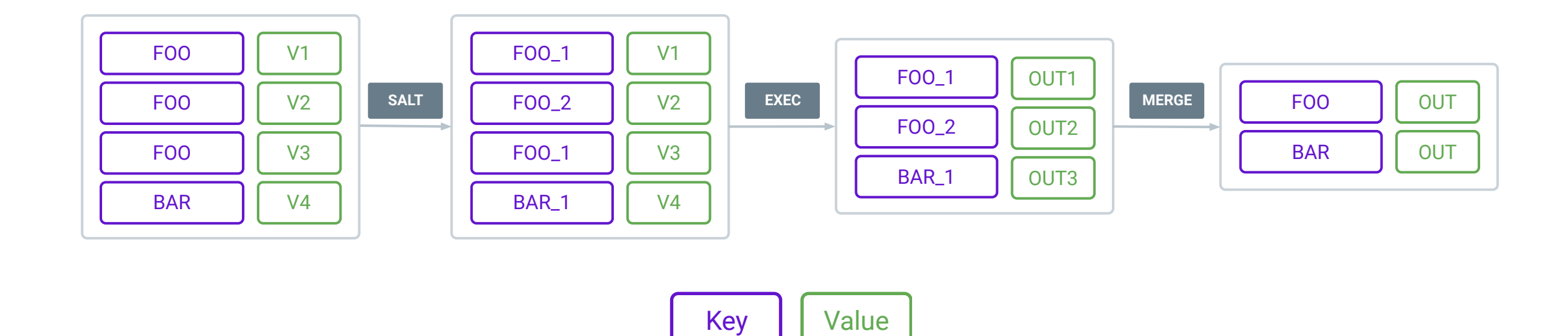

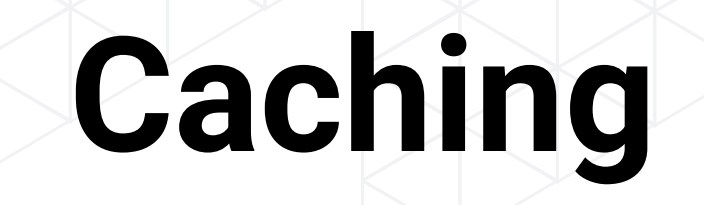

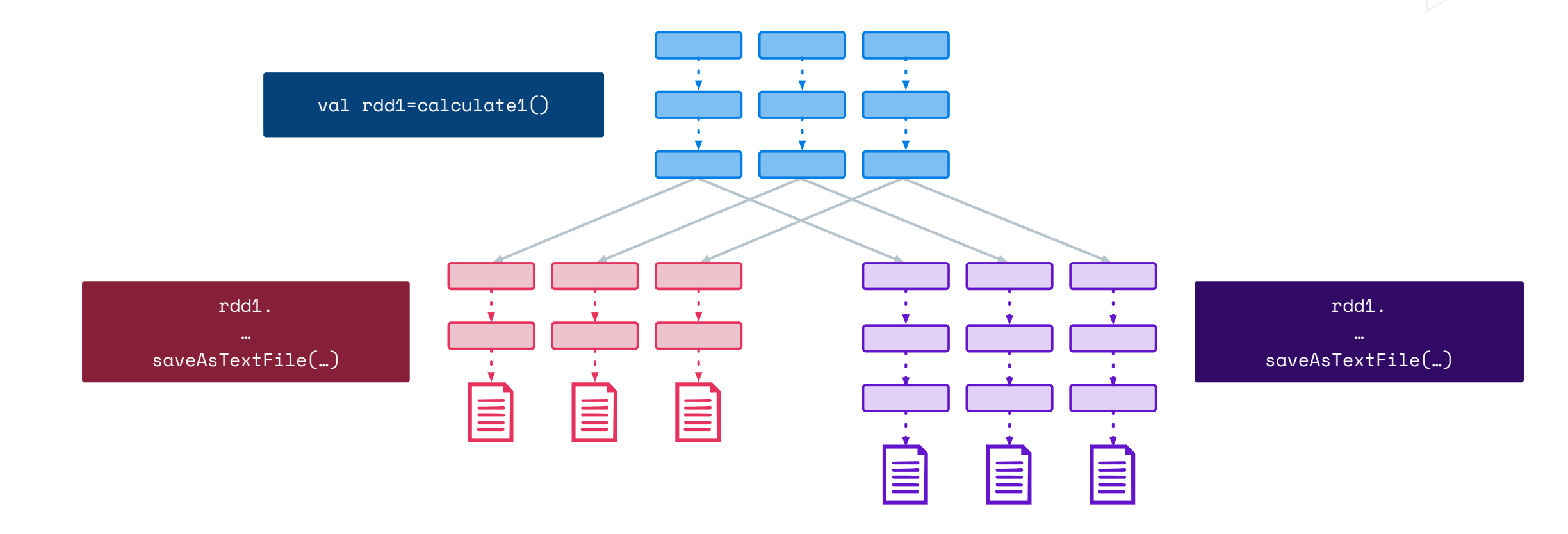

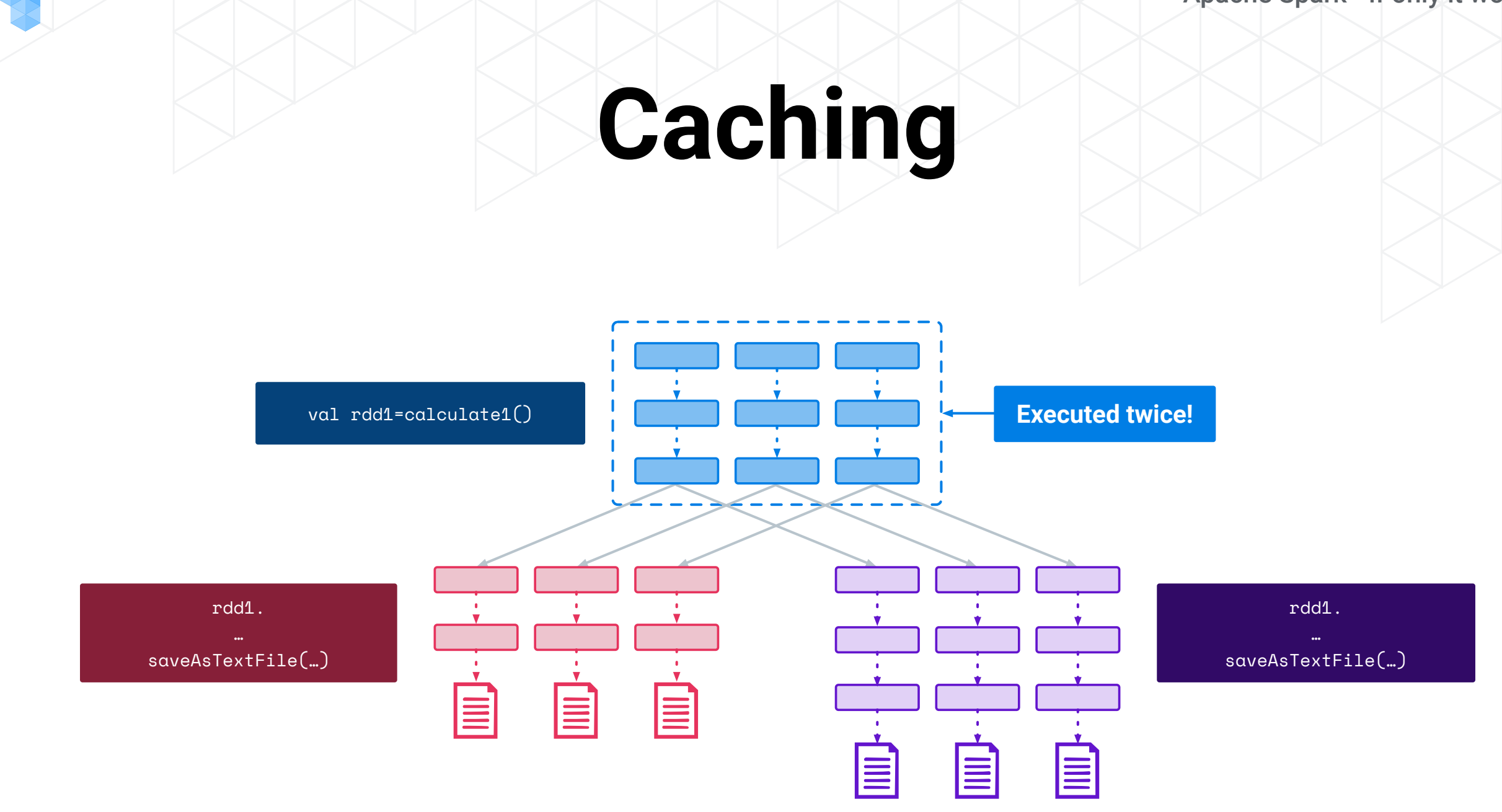

## **Caching**

- Branch in execution plan is a candidate for caching
- Spark UI shows how much memory an RDD is taking
- You cannot control priority it's LRU
- Whole partition must fit in memory!

## **Caching**

- Don't cache to disk if computation is cheap
- Caching with RF only when recreation is extremely costly
- Checkpointing vs caching
- Shuffle data is automatically persisted

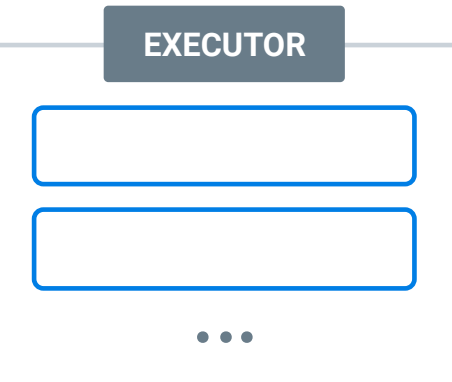

Executor - JVM process able to run one or more tasks

Example config:

—executor-cores 3 —executor-memory 10g

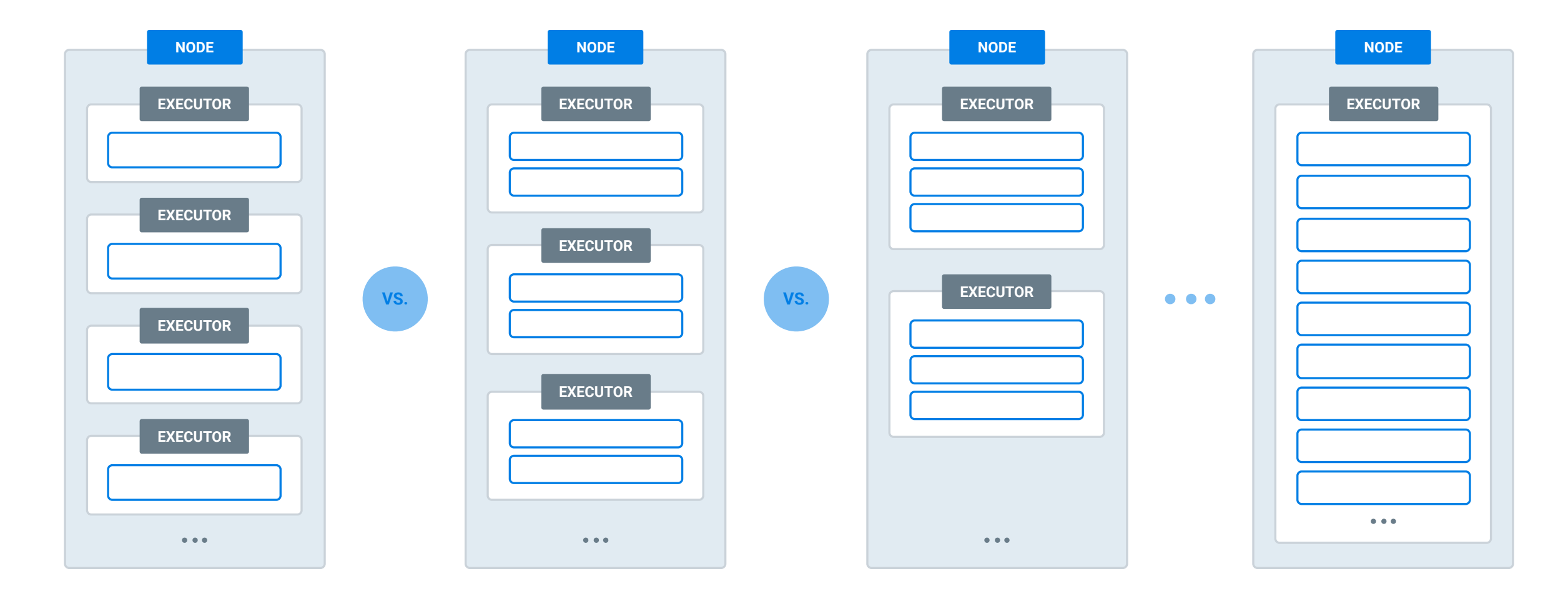

- Spark can benefit from running multiple tasks in the same JVM
- Many cores leads to GC problems
- Large executors might be not granular enough
- 1-4 CPUs should be good for start for ETL
- Play with large executors if you heavily rely on caching or broadcast variables

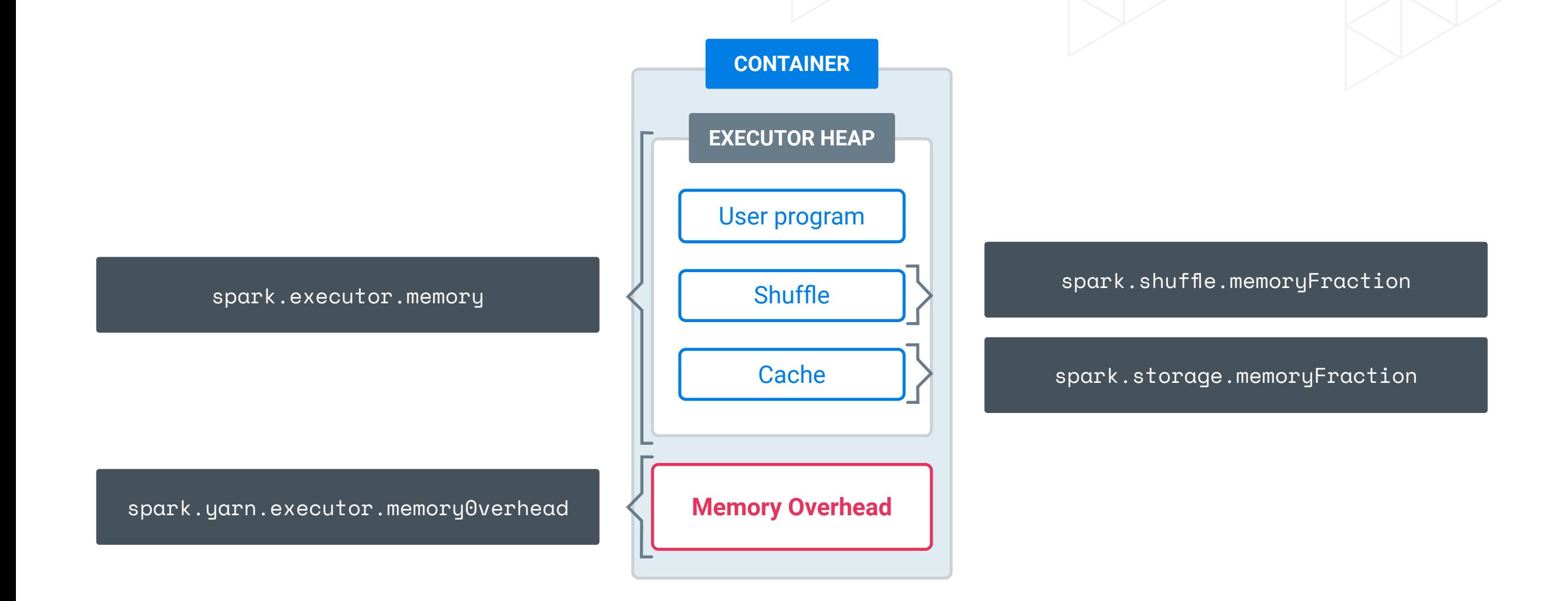

- Keep in mind memory overhead
- Keep some resources for OS
- Determine memory consumption cache an RDD
- Consider dynamic resource allocation?

#### **Locality**

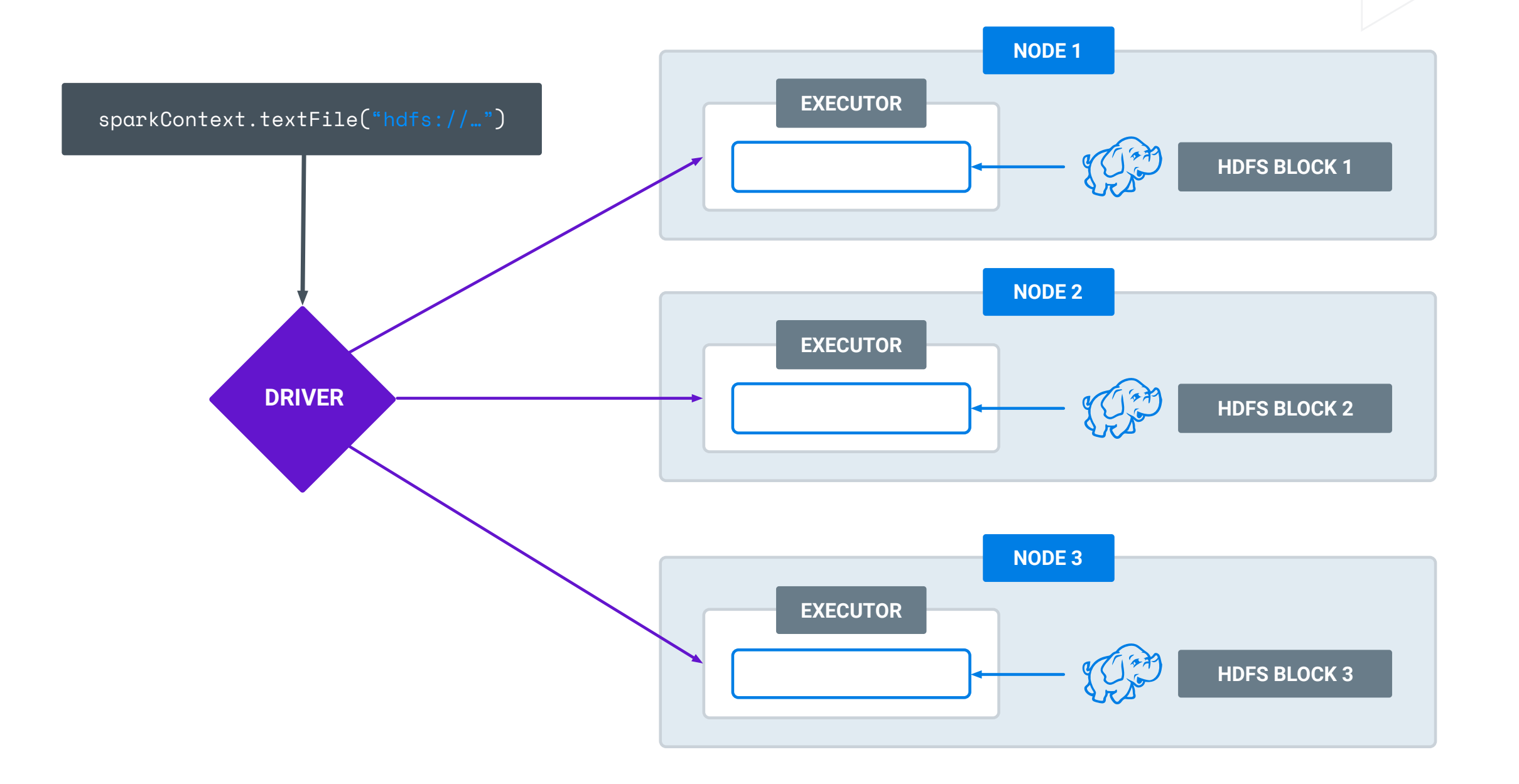

## **Locality**

- Increase number of executors
- For small jobs better to leave as is
- spark.locality.wait parameter

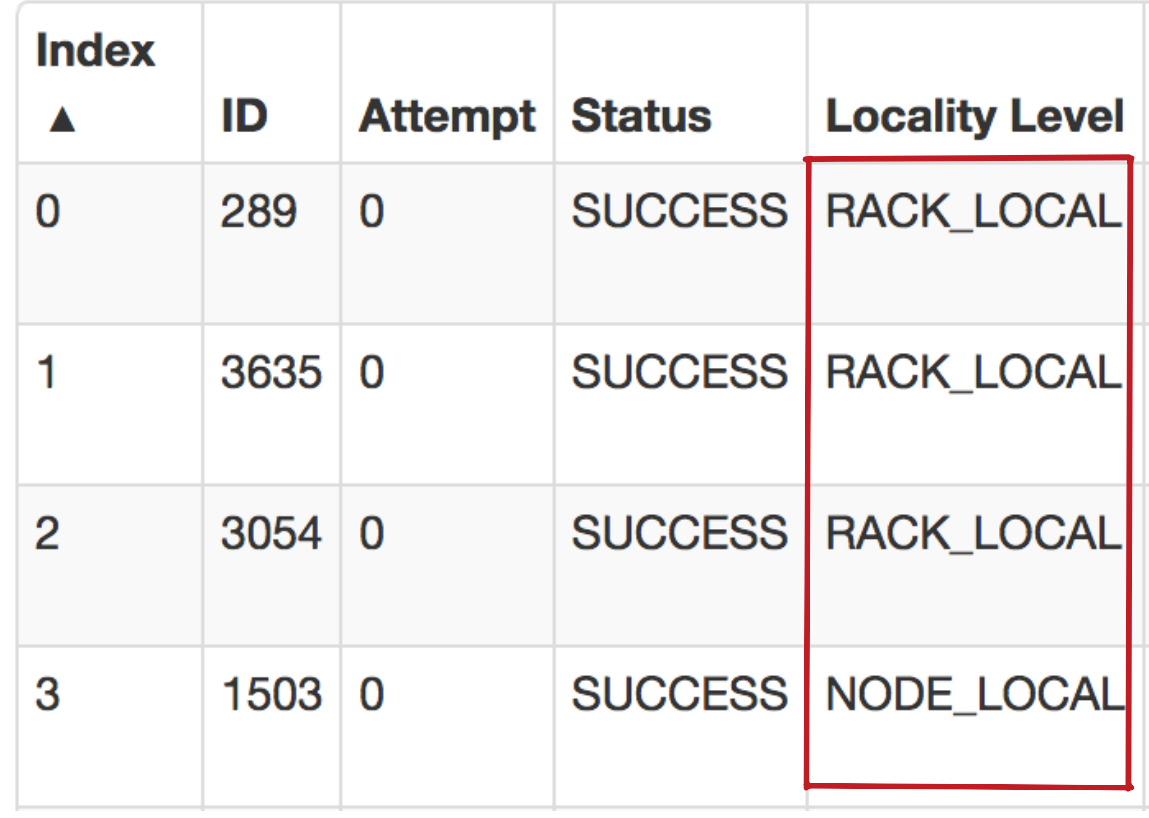

#### **Join zoom-in**

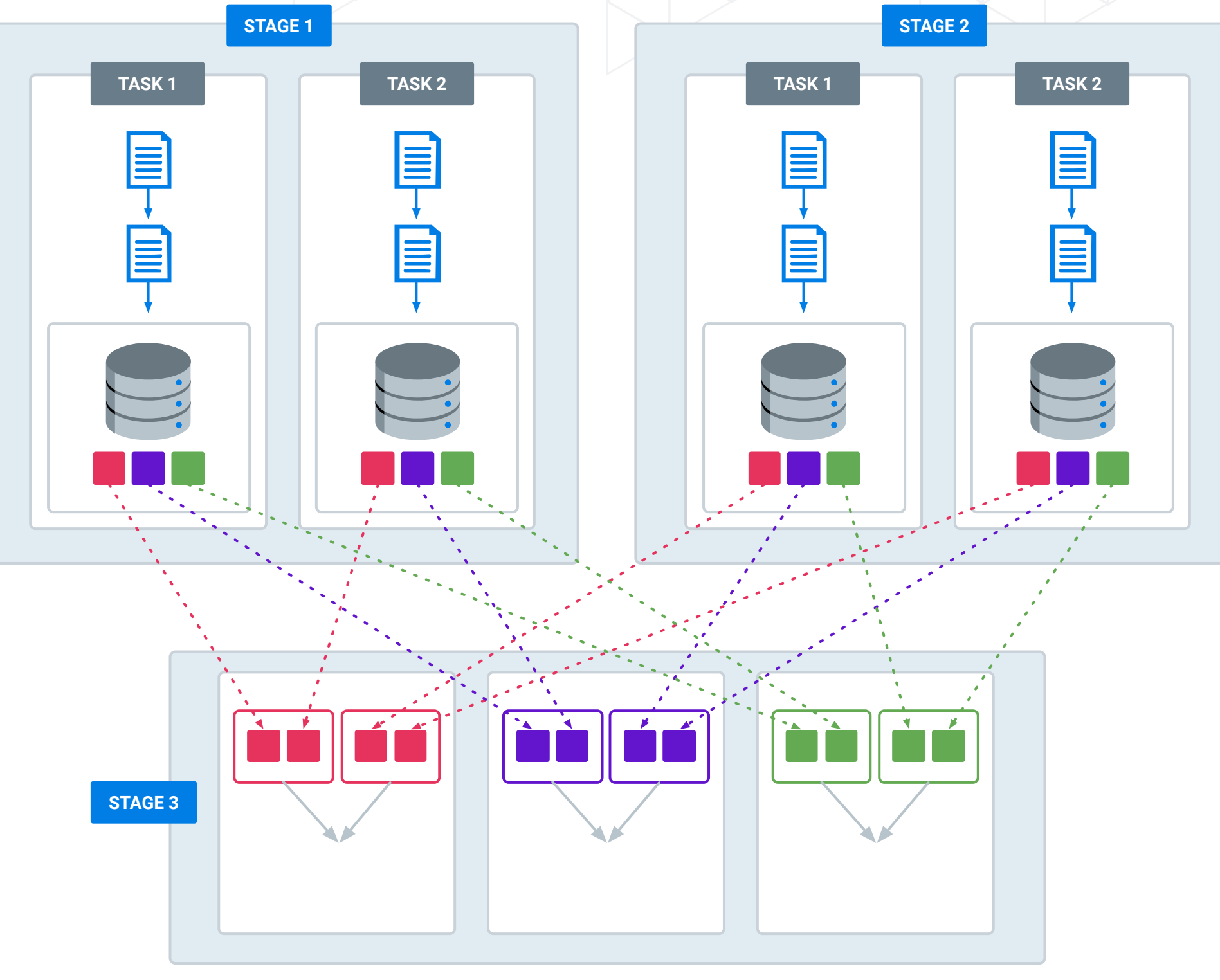

#### **Optimize shuffle**

#### **Use the same number of partition**

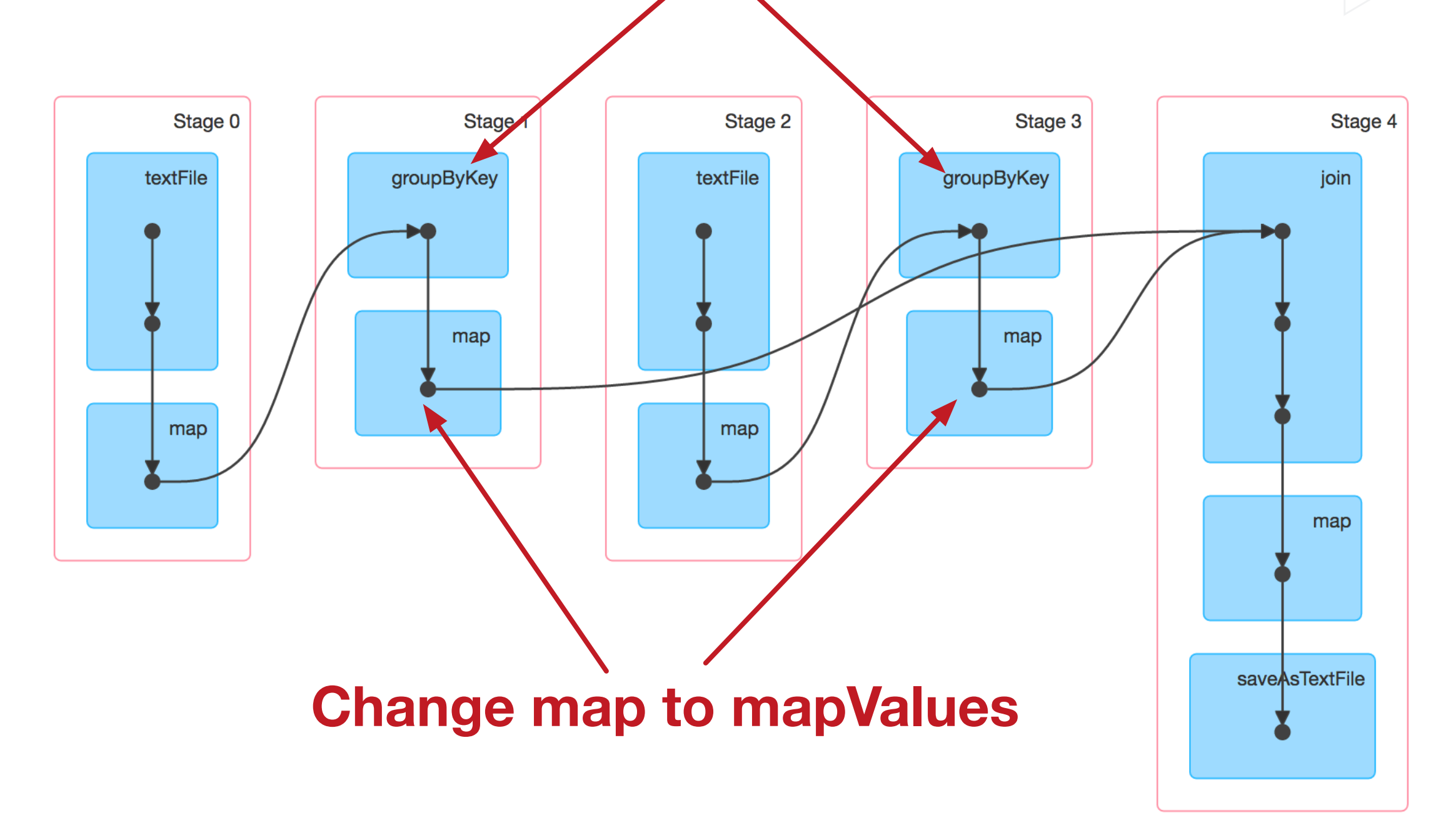

### **Optimize shuffle**

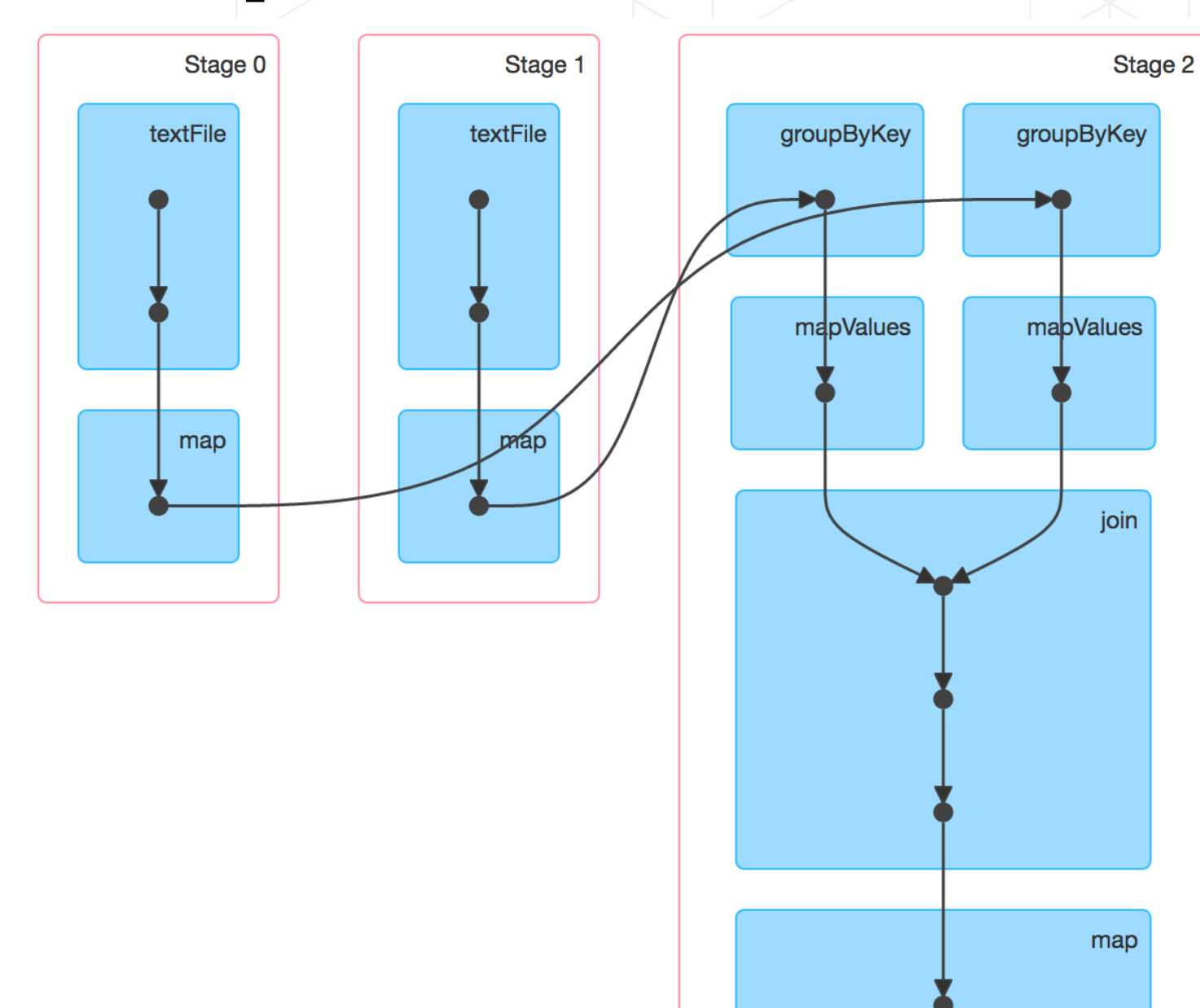

ww.tantusdata.com

saveAsTextFile

#### **Broadcast variables**

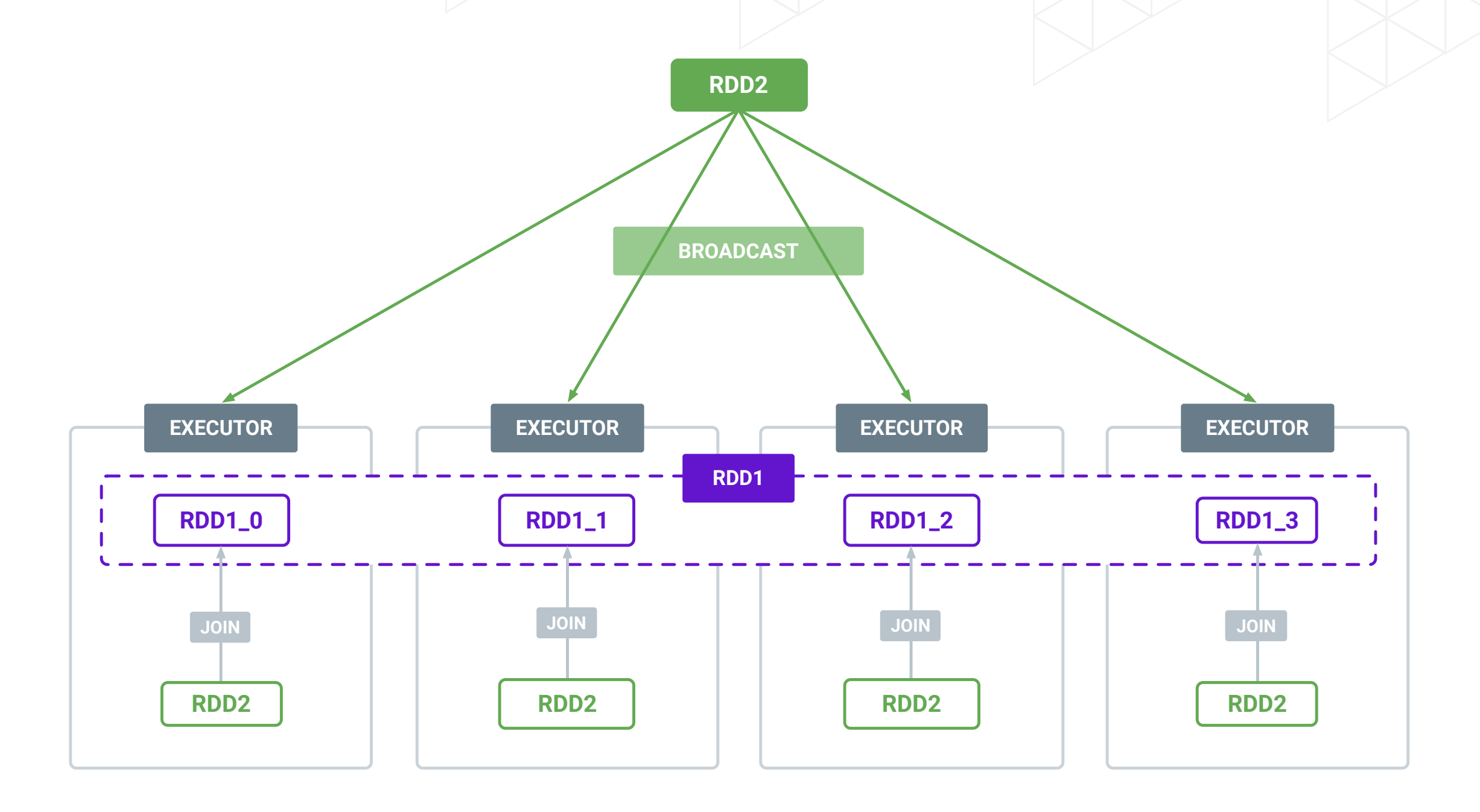

## **Optimize shuffle - recap**

- Control number of partitions
- Use mapValues instead of map if you can
- Broadcast variables
- Filter before shuffle
- Avoid groupByKey, use reduceByKey

#### **General notes**

- Tests vs no tests? Test your code!
- You are probably not the only user of the cluster
- What are you optimizing for?
- Share the knowledge
- Spark actually works :)

#### **Q & A**

## **Thank you and get in touch!**

[marcin@tantusdata.com](mailto:marcin@tantusdata.com)